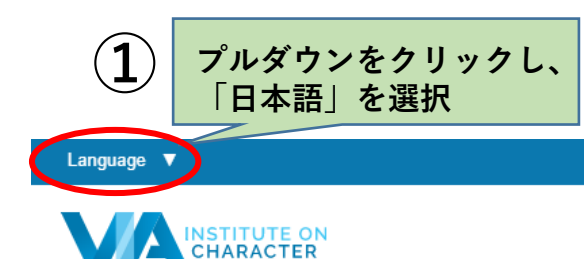

は回 MY ACCOUNT SIGN OUT  $\mathbf{R}$  .  $\alpha$ 

Already have an account? Sign In

**VIA YOUTH SURVEY** 

For Ages 10-17

CHARACTER STRENGTHS **REPORTS TOPICS** COURSES **RESOURCES PROFESS** 

プルダウンをクリックし、

「日本語」を選択

## **The VIA Character Strengths Survey**

**SAMPLE SURVEY QUESTION** 

**UNLIKE ME** 

my strong points.

**VERY MUCH** 

**UNLIKE ME** 

Your greatest strengths lie within.

The VIA Survey is the only free, scientific survey of character strengths in the world. Take this simple character test in 15 minutes or less and reveal your greatest strengths.

Being able to come up with new and different ideas is one of

**NEUTRAL** 

**LIKE ME** 

**VERY MUCH** 

**LIKE ME** 

**First Name Last Name** Enter Your Email Create a Password

**VIA ADULT SURVEY** 

For Ages 18+

 $\mathbf 2$ 

**English** 

Your privacy is important to us. We ask for your email to create an account so you can save your progress and always access your Character Strengths Profile. We do not share our email lists, and your results are private and confidential. See our Privacy Policy.

Receive the VIA newsletter, a steady stream of science-based character strength tips, inspiration and strategies-right to your inbox.

I am over 18 years of age and I have read and understand the Terms & Conditions of this agreement and understand that some of the questions in the survey may refer to sensitive data.

**REGISTER TO TAKE THE FREE SURVEY**